**Hive** 函数大全

(基于 **Hive0.13**)

By lxw1234

[http://lxw1234.com](http://lxw1234.com/)

lxw [的大数据田地](http://lxw1234.com/)

## 目录

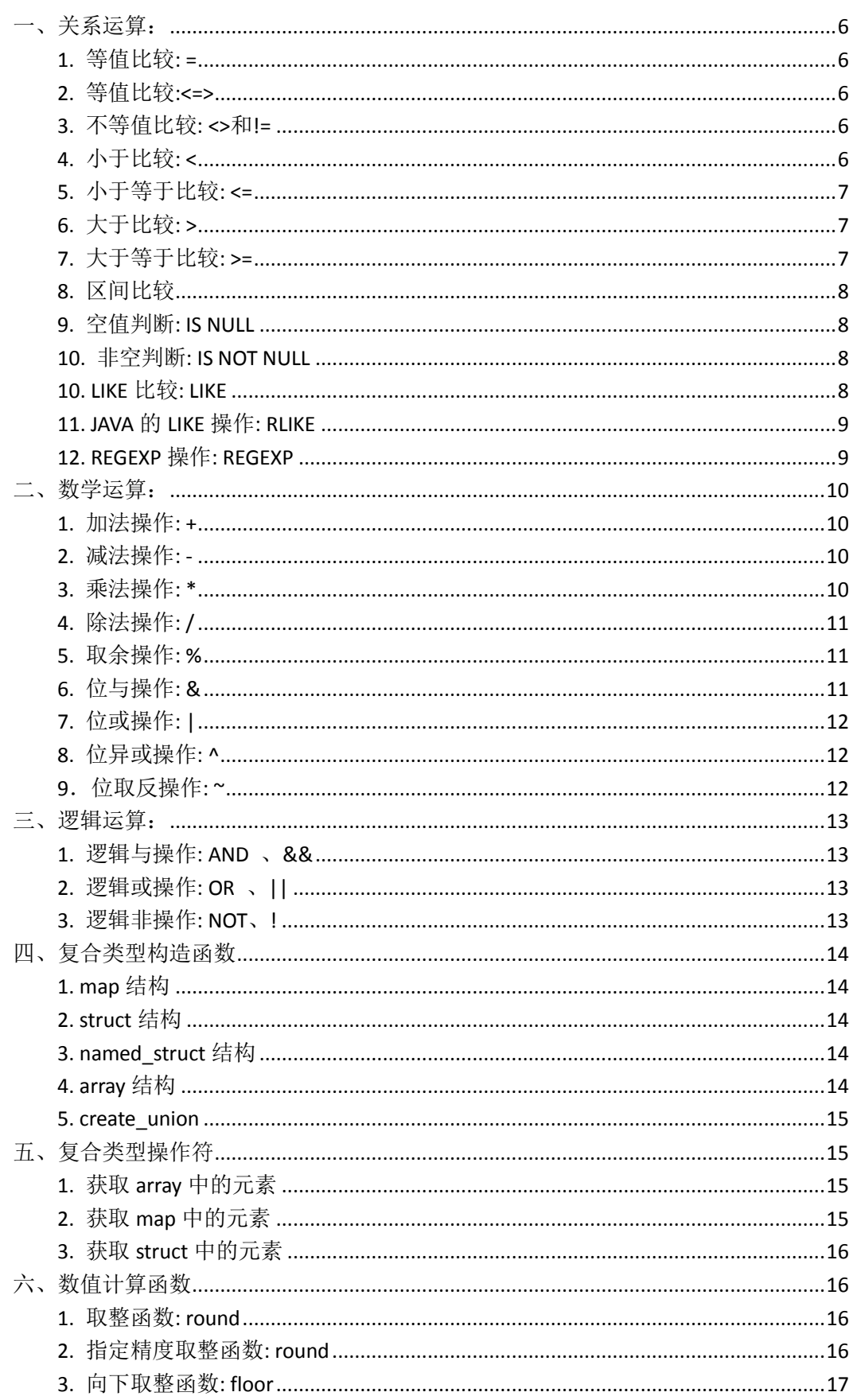

 $\overline{2}$ 

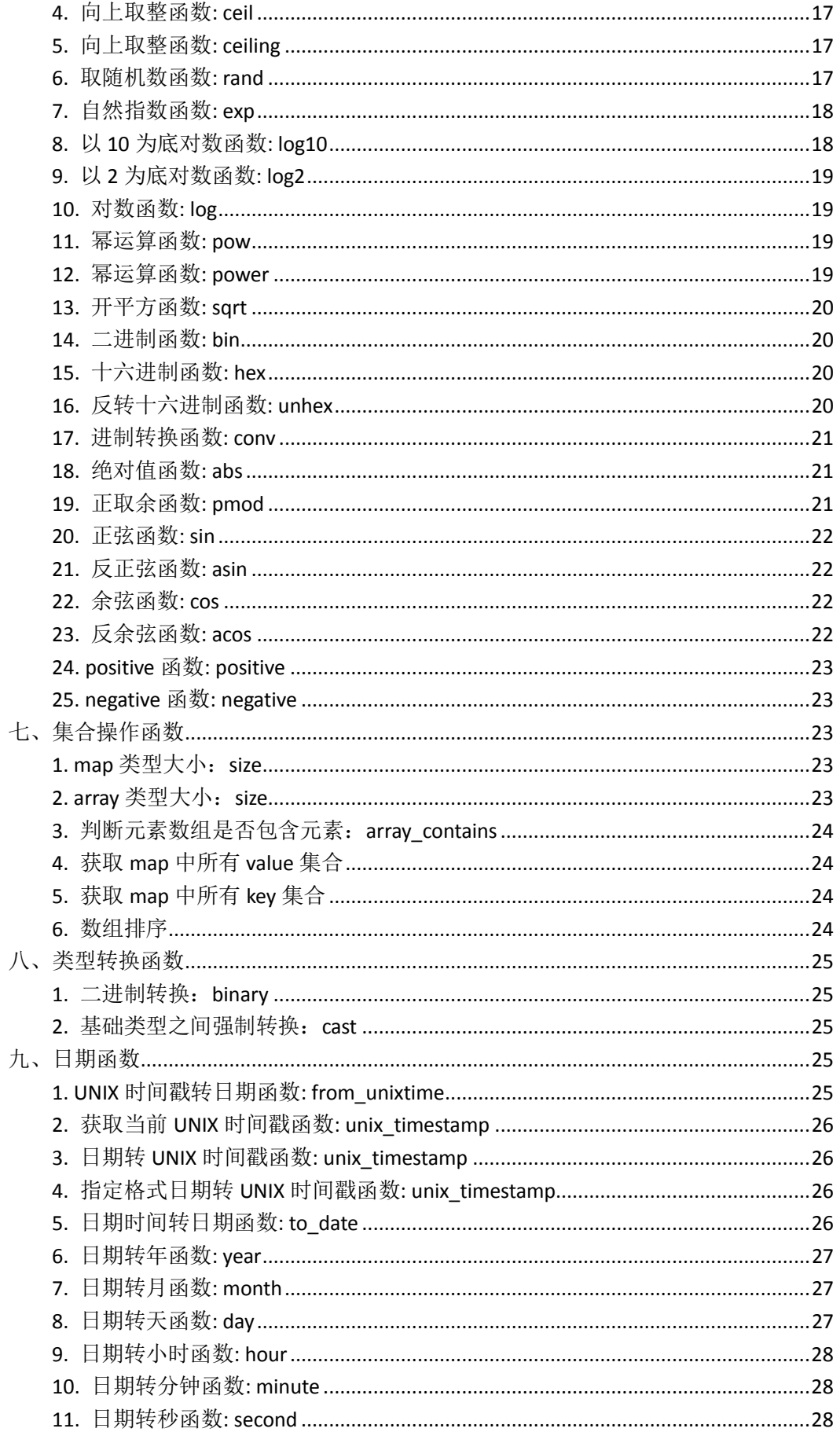

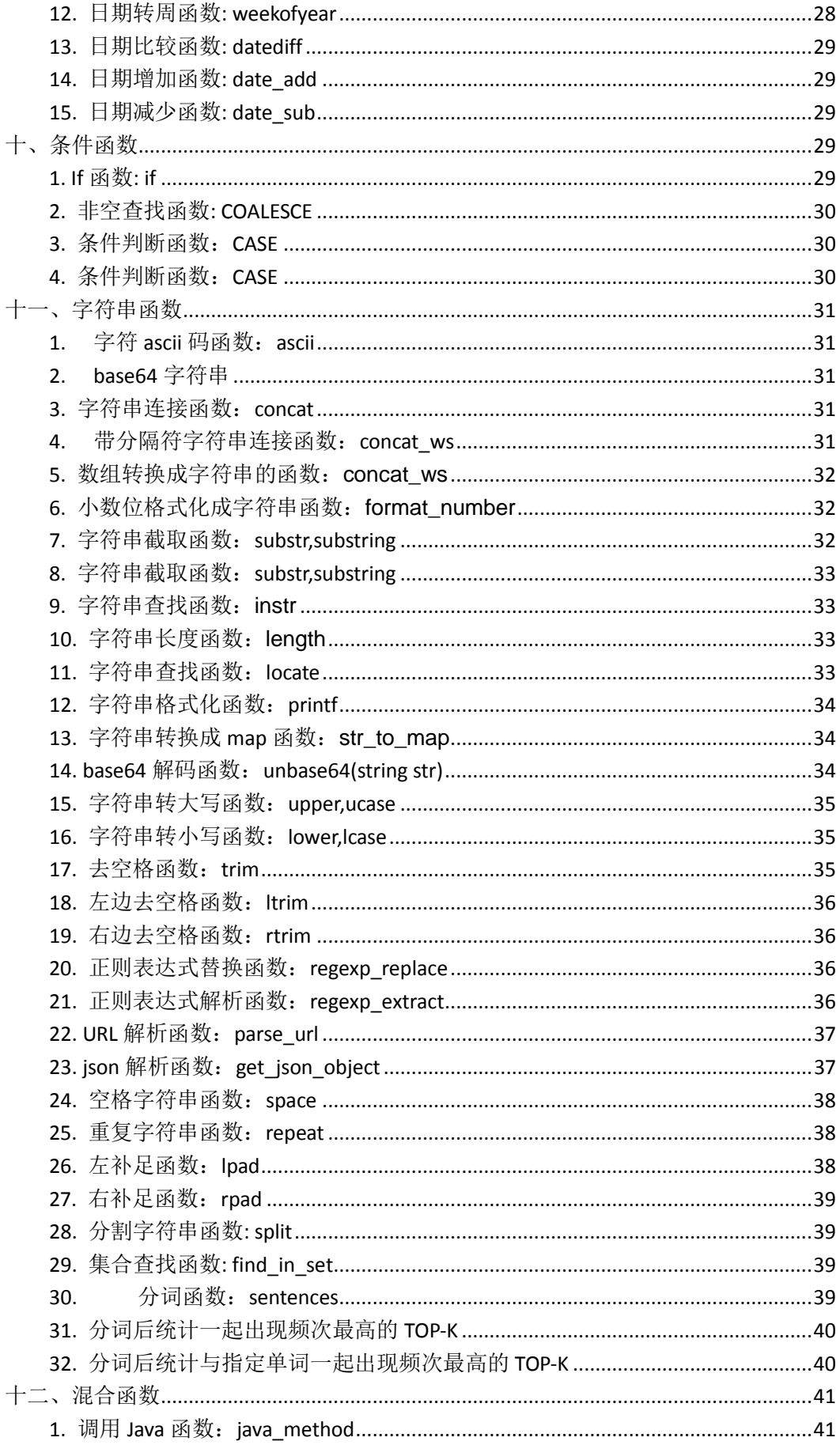

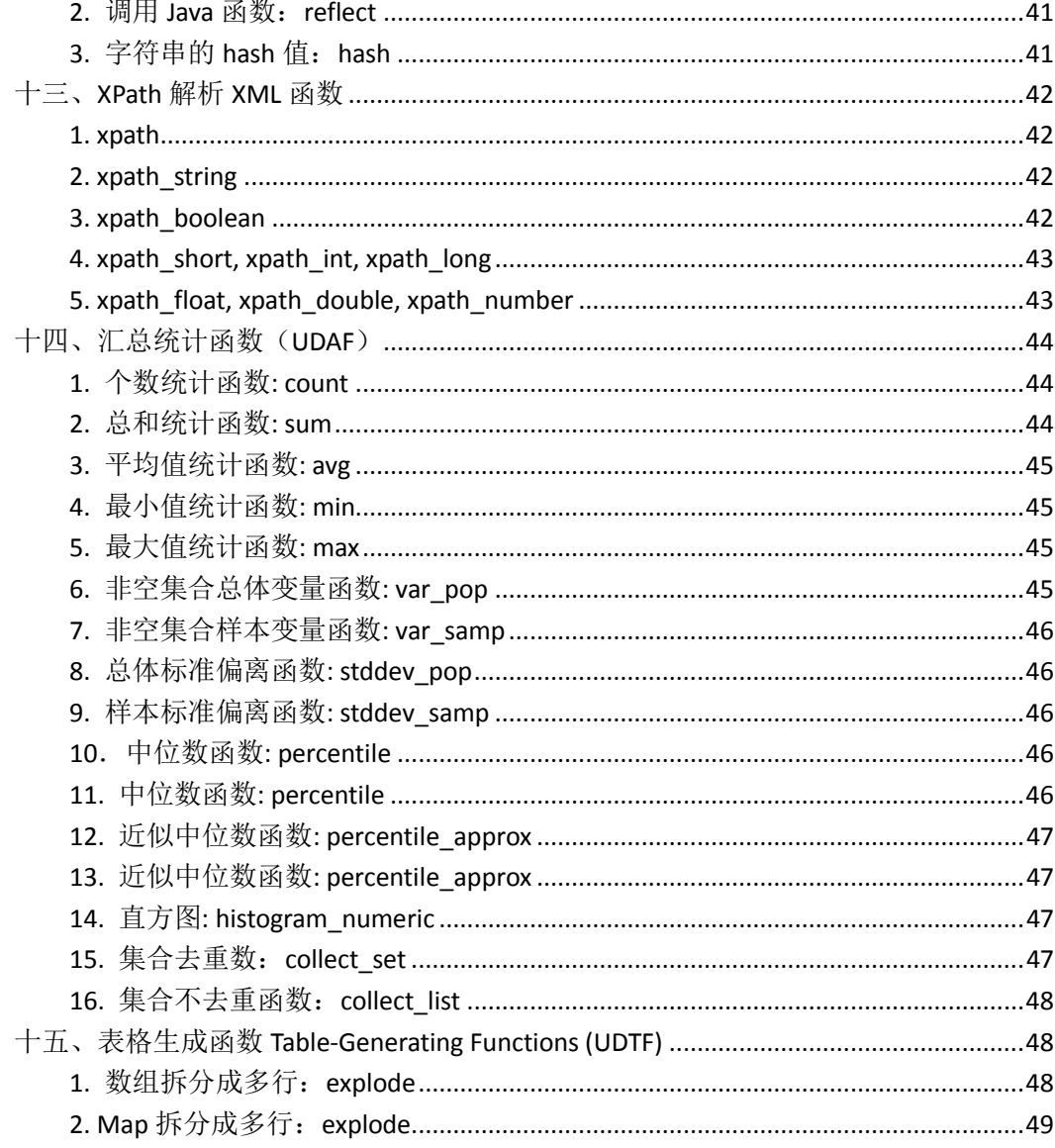

## <span id="page-5-0"></span>一、关系运算:

#### <span id="page-5-1"></span>**1.** 等值比较**: =**

语法:A=B

操作类型:所有基本类型

描述: 如果表达式 A 与表达式 B 相等,则为 TRUE;否则为 FALSE;只要有任意比较项为 NULL,均返回 FALSE;

举例:

hive> select 1 from lxw1234 where 1=1;

1

hive> select 1 from lxw1234 where NULL = NULL; **OK** 

#### <span id="page-5-2"></span>**2.** 等值比较**:<=>**

```
语法: A <=> B
操作类型:所有基本类型
描述:如果 A 和 B 都是非 NULL 值,则返回结果和=一样,如果两者都为 NULL,返回 TRUE,
如果有一个为 NULL, 则返回 FALSE。
举例:
hive> select 1 from lxw1234 where NULL <=> NULL;
OK
1
```
### <span id="page-5-3"></span>**3.** 不等值比较**: <>**和**!=**

语法: A <> B A != B 操作类型: 所有基本类型 描述: 如果表达式 A 为 NULL,或者表达式 B 为 NULL,返回 NULL;如果表达式 A 与表 达式 B 不相等, 则为 TRUE: 否则为 FALSE 举例: hive> select 1 from lxw1234 where 1 <> 2; 1

# <span id="page-5-4"></span>**4.** 小于比较**: <**

语法: A < B

操作类型: 所有基本类型

描述: 如果表达式 A 为 NULL, 或者表达式 B 为 NULL, 返回 NULL; 如果表达式 A 小于

表达式 B, 则为 TRUE; 否则为 FALSE 举例: hive> select 1 from lxw1234 where 1 < 2; 1

### <span id="page-6-0"></span>**5.** 小于等于比较**: <=**

语法: A <= B 操作类型: 所有基本类型 描述: 如果表达式 A 为 NULL, 或者表达式 B 为 NULL, 返回 NULL; 如果表达式 A 小于 或者等于表达式 B, 则为 TRUE: 否则为 FALSE 举例: hive> select 1 from lxw1234 where  $1 \leq 1$ ; 1

#### <span id="page-6-1"></span>**6.** 大于比较**: >**

语法: A > B 操作类型: 所有基本类型 描述: 如果表达式 A 为 NULL, 或者表达式 B 为 NULL, 返回 NULL; 如果表达式 A 大于 表达式 B, 则为 TRUE; 否则为 FALSE 举例: hive> select 1 from lxw1234 where 2 > 1; 1

版权所有: [http://lxw1234.com](http://lxw1234.com/)

### <span id="page-6-2"></span>**7.** 大于等于比较**: >=**

语法: A >= B 操作类型: 所有基本类型

描述: 如果表达式 A 为 NULL, 或者表达式 B 为 NULL, 返回 NULL; 如果表达式 A 大于 或者等于表达式 B, 则为 TRUE; 否则为 FALSE

举例:

hive> select 1 from lxw1234 where  $1$  >= 1;

1

**OK** 

#### 注意:**String** 的比较要注意**(**常用的时间比较可以先 **to\_date** 之后再比较**)**

hive> select \* from lxw1234;

## 7

Hive 函数大全 [http://lxw1234.com](http://lxw1234.com/)

2011111209 00:00:00 2011111209

hive> select a,b,a<br/>sb,a>b,a=b from lxw1234; 2011111209 00:00:00 2011111209 false true false

# <span id="page-7-0"></span>**8.** 区间比较

语法: A [NOT] BETWEEN B AND C 操作类型: 所有类型 描述: 如果 A、B、C 有任一个为 NULL,则返回 FALSE. 等价于 B <= A < C. 举例: hive> select 1 from lxw1234 where 1 between 1 and 2; **OK** 1

#### <span id="page-7-1"></span>**9.** 空值判断**: IS NULL**

语法: A IS NULL 操作类型: 所有类型 描述: 如果表达式 A 的值为 NULL, 则为 TRUE; 否则为 FALSE 举例: hive> select 1 from lxw1234 where null is null; 1 版权所有: [http://lxw1234.com](http://lxw1234.com/)

## <span id="page-7-2"></span>**10.** 非空判断**: IS NOT NULL**

语法: A IS NOT NULL 操作类型: 所有类型 描述: 如果表达式 A 的值为 NULL, 则为 FALSE; 否则为 TRUE 举例: hive> select 1 from lxw1234 where 1 is not null; 1

## <span id="page-7-3"></span>**10. LIKE** 比较**: LIKE**

语法: A LIKE B 操作类型: strings

描述: 如果字符串 A 或者字符串 B 为 NULL, 则返回 NULL; 如果字符串 A 符合表达式 B 的正则语法,则为 TRUE;否则为 FALSE。B 中字符""表示任意单个字符,而字 符"%"表示任意数量的字符。 举例: hive> select 1 from lxw1234 where 'football' like 'foot%'; 1 hive> select 1 from lxw1234 where 'football' like 'foot '; 1 注意:否定比较时候用 **NOT A LIKE B** hive> select 1 from lxw1234 where NOT 'football' like 'fff%'; 1

## <span id="page-8-0"></span>**11. JAVA** 的 **LIKE** 操作**: RLIKE**

语法: A RLIKE B

操作类型: strings

描述: 如果字符串 A 或者字符串 B 为 NULL, 则返回 NULL; 如果字符串 A 符合 JAVA 正 则表达式 B 的正则语法,则为 TRUE;否则为 FALSE。

举例:

hive> select 1 from lxw1234 where 'footbar' rlike '^f.\*r\$';

#### 1

#### 注意:判断一个字符串是否全为数字:

hive>select 1 from lxw1234 where '123456' rlike '^\\d+\$'; 1

hive> select 1 from lxw1234 where '123456aa' rlike '^\\d+\$';

### <span id="page-8-1"></span>**12. REGEXP** 操作**: REGEXP**

语法: A REGEXP B 操作类型: strings 描述: 功能与 RLIKE 相同 举例: hive> select 1 from lxw1234 where 'footbar' REGEXP '^f.\*r\$'; 1 版权所有: [http://lxw1234.com](http://lxw1234.com/)

#### <span id="page-9-0"></span>二、数学运算:

#### <span id="page-9-1"></span>**1.** 加法操作**: +**

语法: A + B

操作类型:所有数值类型

说明: 返回 A 与 B 相加的结果。结果的数值类型等于 A 的类型和 B 的类型的最小父类 型(详见数据类型的继承关系)。比如, int + int 一般结果为 int 类型, 而 int + double 一般 结果为 double 类型

举例:

hive> select 1 + 9 from lxw1234;

10

hive> create table lxw1234 as select 1 + 1.2 from lxw1234;

hive> describe lxw1234;

\_c0 double

#### <span id="page-9-2"></span>**2.** 减法操作**: -**

语法: A – B

操作类型:所有数值类型

说明: 返回 A 与 B 相减的结果。结果的数值类型等于 A 的类型和 B 的类型的最小父类 型(详见数据类型的继承关系)。比如, int - int 一般结果为 int 类型, 而 int - double 一 般结果为 double 类型

举例:

hive> select  $10 - 5$  from lxw1234;

5

hive> create table lxw1234 as select 5.6 - 4 from lxw1234; hive> describe lxw1234;

\_c0 double

#### <span id="page-9-3"></span>**3.** 乘法操作**: \***

语法: A \* B

操作类型:所有数值类型

说明: 返回 A 与 B 相乘的结果。结果的数值类型等于 A 的类型和 B 的类型的最小父类 型(详见数据类型的继承关系)。注意,如果 A 乘以 B 的结果超过默认结果类型的数值范围, 则需要通过 cast 将结果转换成范围更大的数值类型

举例:

hive> select 40 \* 5 from lxw1234;

10

200

版权所有: [http://lxw1234.com](http://lxw1234.com/)

### <span id="page-10-0"></span>**4.** 除法操作**: /**

语法: A / B 操作类型: 所有数值类型 说明: 返回 A 除以 B 的结果。结果的数值类型为 double 举例: hive> select 40 / 5 from lxw1234; 8.0

#### 注意:**hive** 中最高精度的数据类型是 **double,**只精确到小数点后 **16** 位,在做除法运算的 时候要特别注意

hive>select ceil(28.0/6.999999999999999999999) from lxw1234 limit 1; 结果为 4 hive>select ceil(28.0/6.99999999999999) from lxw1234 limit 1; 结果为 5

#### <span id="page-10-1"></span>**5.** 取余操作**: %**

语法: A % B 操作类型:所有数值类型 说明: 返回 A 除以 B 的余数。结果的数值类型等于 A 的类型和 B 的类型的最小父类型 (详见数据类型的继承关系)。 举例: hive> select 41 % 5 from lxw1234; 1 hive> select 8.4 % 4 from lxw1234; 0.40000000000000036 注意:精度在 **hive** 中是个很大的问题,类似这样的操作最好通过 **round** 指定精度 hive> select round(8.4 % 4, 2) from lxw1234; 0.4

## <span id="page-10-2"></span>**6.** 位与操作**: &**

语法: A & B

操作类型:所有数值类型

说明: 返回 A 和 B 按位进行与操作的结果。结果的数值类型等于 A 的类型和 B 的类型 的最小父类型(详见数据类型的继承关系)。

举例: hive> select 4 & 8 from lxw1234; 0 hive> select 6 & 4 from lxw1234; 4 版权所有: [http://lxw1234.com](http://lxw1234.com/)

#### <span id="page-11-0"></span>**7.** 位或操作**: |**

语法: A | B

```
操作类型:所有数值类型
说明: 返回 A 和 B 按位进行或操作的结果。结果的数值类型等于 A 的类型和 B 的类型
的最小父类型(详见数据类型的继承关系)。
举例:
hive> select 4 | 8 from lxw1234;
12
hive> select 6 | 8 from lxw1234;
14
```
#### <span id="page-11-1"></span>**8.** 位异或操作**: ^**

```
语法: A ^ B
操作类型:所有数值类型
说明: 返回 A 和 B 按位进行异或操作的结果。结果的数值类型等于 A 的类型和 B 的类
型的最小父类型(详见数据类型的继承关系)。
举例:
hive> select 4 ^ 8 from lxw1234;
12
hive> select 6 ^ 4 from lxw1234;
2
```
## <span id="page-11-2"></span>**9**.位取反操作**: ~**

12

```
语法: ~A
操作类型:所有数值类型
说明: 返回 A 按位取反操作的结果。结果的数值类型等于 A 的类型。
举例:
hive> select ~6 from lxw1234:
-7
```

```
hive> select ~4 from lxw1234;
-5
```
#### <span id="page-12-0"></span>三、逻辑运算:

#### <span id="page-12-1"></span>**1.** 逻辑与操作**: AND** 、**&&**

语法: A AND B 操作类型:boolean 说明: 如果 A 和 B 均为 TRUE, 则为 TRUE; 否则为 FALSE。如果 A 为 NULL 或 B 为 NULL, 则为 NULL 举例: hive> select 1 from lxw1234 where 1=1 and 2=2; 1

### <span id="page-12-2"></span>**2.** 逻辑或操作**: OR** 、**||**

语法: A OR B 操作类型:boolean 说明: 如果 A 为 TRUE, 或者 B 为 TRUE, 或者 A 和 B 均为 TRUE, 则为 TRUE; 否则为 FALSE 举例: hive> select 1 from lxw1234 where 1=2 or 2=2: 1 版权所有: [http://lxw1234.com](http://lxw1234.com/)

### <span id="page-12-3"></span>**3.** 逻辑非操作**: NOT**、**!**

语法: NOT A、!A 操作类型:boolean 说明: 如果 A 为 FALSE, 或者 A 为 NULL, 则为 TRUE; 否则为 FALSE 举例: hive> select 1 from lxw1234 where not 1=2; 1 hive> select 1 from lxw1234 where !1=2; OK 1

## <span id="page-13-0"></span>四、复合类型构造函数

#### <span id="page-13-1"></span>**1. map** 结构

语法: map(k1,v1,k2,v2,...) 操作类型:map 说明: 使用给定的 key-value 对, 构造一个 map 数据结构 举例: hive> select map('k1','v1','k2','v2') from lxw1234; **OK** {"k2":"v2","k1":"v1"}

#### <span id="page-13-2"></span>**2. struct** 结构

```
语法: struct(val1,val2,val3,...)
操作类型: struct
说明: 使用给定的表达式, 构造一个 struct 数据结构
举例:
hive> select struct(1,'aaa',FALSE) from lxw1234;
OK
{"col1":1,"col2":"aaa","col3":false}
http://lxw1234.com
```
#### <span id="page-13-3"></span>**3. named\_struct** 结构

```
语法: named struct(name1,val1,name2,val2,name3,val3,...)
操作类型: struct
说明:使用给定的表达式,构造一个指定列名的 struct 数据结构
举例:
hive> select named struct('a',1,'b','aaa','c',FALSE) from lxw1234;
OK
{"a":1,"b":"aaa","c":false}
```
### <span id="page-13-4"></span>**4. array** 结构

```
语法: array(val1,val2,val3,...)
操作类型:array
说明: 使用给定的表达式, 构造一个 array 数据结构
举例:
```

```
hive> select array(1,2,3) from lxw1234;
OK
[1,2,3]
```
#### <span id="page-14-0"></span>**5. create\_union**

语法: create union (tag, val1, val2, ...) 操作类型: uniontype 说明: 使用给定的 tag 和表达式, 构造一个 uniontype 数据结构。tag 表示使用第 tag 个 表达式作为 uniontype 的 value 举例: hive> select create\_union(0,'ss',array(1,2,3)) from lxw1234; **OK** {0:"ss"} hive> select create\_union(1,'ss',array(1,2,3)) from lxw1234; OK  ${1:[1,2,3]}$ 

版权所有: [http://lxw1234.com](http://lxw1234.com/)

## <span id="page-14-1"></span>五、复合类型操作符

### <span id="page-14-2"></span>**1.** 获取 **array** 中的元素

语法:A[n] 操作类型:所有基础类型 说明:返回数组 A 中第 n 个索引的元素值。 举例: hive> select array('a','b','c')[1] from lxw1234; **OK** b

## <span id="page-14-3"></span>**2.** 获取 **map** 中的元素

语法: M[key] 操作类型:所有基础类型 说明: 返回 map 结构 M 中 key 对应的 value。 举例: hive> select map('k1','v1')['k1'] from lxw1234; **OK** 

v1 版权所有: [http://lxw1234.com](http://lxw1234.com/)

### <span id="page-15-0"></span>**3.** 获取 **struct** 中的元素

```
语法:S.x
操作类型:所有类型
说明: 返回 struct 结构 S 中名为 x 的元素。
举例:
hive> select named struct('a',1,'b','aaa','c',FALSE).c from lxw1234;
OK
false
```
## <span id="page-15-1"></span>六、数值计算函数

### <span id="page-15-2"></span>**1.** 取整函数**: round**

```
语法: round(double a)
返回值: BIGINT
说明: 返回 double 类型的整数值部分 (遵循四舍五入)
举例:
hive> select round(3.1415926) from lxw1234;
3
hive> select round(3.5) from lxw1234;
4
hive> create table lxw1234 as select round(9542.158) from lxw1234;
hive> describe lxw1234;
_c0 bigint
```
## <span id="page-15-3"></span>**2.** 指定精度取整函数**: round**

```
语法: round(double a, int d)
返回值: DOUBLE
说明: 返回指定精度 d 的 double 类型
举例:
hive> select round(3.1415926,4) from lxw1234;
3.1416
```
### <span id="page-16-0"></span>**3.** 向下取整函数**: floor**

语法: floor(double a) 返回值: BIGINT 说明: 返回等于或者小于该 double 变量的最大的整数 举例: hive> select floor(3.1415926) from lxw1234; 3 hive> select floor(25) from lxw1234; 25

## <span id="page-16-1"></span>**4.** 向上取整函数**: ceil**

```
语法: ceil(double a)
返回值: BIGINT
说明: 返回等于或者大于该 double 变量的最小的整数
举例:
hive> select ceil(3.1415926) from lxw1234;
4
hive> select ceil(46) from lxw1234;
46
```
版权所有: [http://lxw1234.com](http://lxw1234.com/)

### <span id="page-16-2"></span>**5.** 向上取整函数**: ceiling**

```
语法: ceiling(double a)
返回值: BIGINT
说明: 与 ceil 功能相同
举例:
hive> select ceiling(3.1415926) from lxw1234;
4
hive> select ceiling(46) from lxw1234;
46
```
### <span id="page-16-3"></span>**6.** 取随机数函数**: rand**

语法: rand(),rand(int seed) 返回值: double

说明: 返回一个 0 到 1 范围内的随机数。如果指定种子 seed, 则会等到一个稳定的随机 数序列 举例: hive> select rand() from lxw1234; 0.5577432776034763 hive> select rand() from lxw1234; 0.6638336467363424 hive> select rand(100) from lxw1234; 0.7220096548596434 hive> select rand(100) from lxw1234; 0.7220096548596434

### <span id="page-17-0"></span>**7.** 自然指数函数**: exp**

语法: exp(double a) 返回值: double 说明: 返回自然对数 e 的 a 次方 举例: hive> select exp(2) from lxw1234; 7.38905609893065 自然对数函数: ln 语法: ln(double a) 返回值: double 说明: 返回 a 的自然对数 举例: hive> select ln(7.38905609893065) from lxw1234; 2.0

版权所有: [http://lxw1234.com](http://lxw1234.com/)

## <span id="page-17-1"></span>**8.** 以 **10** 为底对数函数**: log10**

语法: log10(double a) 返回值: double 说明: 返回以 10 为底的 a 的对数 举例: hive> select log10(100) from lxw1234; 2.0

## <span id="page-18-0"></span>**9.** 以 **2** 为底对数函数**: log2**

语法: log2(double a) 返回值: double 说明: 返回以 2 为底的 a 的对数 举例: hive> select log2(8) from lxw1234; 3.0

## <span id="page-18-1"></span>**10.** 对数函数**: log**

语法: log(double base, double a) 返回值: double 说明: 返回以 base 为底的 a 的对数 举例: hive> select log(4,256) from lxw1234; 4.0

#### <span id="page-18-2"></span>**11.** 幂运算函数**: pow**

语法: pow(double a, double p) 返回值: double 说明: 返回 a 的 p 次幂 举例: hive> select pow(2,4) from lxw1234; 16.0

## <span id="page-18-3"></span>**12.** 幂运算函数**: power**

语法: power(double a, double p) 返回值: double 说明: 返回 a 的 p 次幂,与 pow 功能相同 举例: hive> select power(2,4) from lxw1234; 16.0

版权所有: [http://lxw1234.com](http://lxw1234.com/)

## <span id="page-19-0"></span>**13.** 开平方函数**: sqrt**

语法: sqrt(double a) 返回值: double 说明: 返回 a 的平方根 举例: hive> select sqrt(16) from lxw1234; 4.0

#### <span id="page-19-1"></span>**14.** 二进制函数**: bin**

语法: bin(BIGINT a) 返回值: string 说明: 返回 a 的二进制代码表示 举例: hive> select bin(7) from lxw1234; 111

### <span id="page-19-2"></span>**15.** 十六进制函数**: hex**

```
语法: hex(BIGINT a)
返回值: string
说明: 如果变量是 int 类型, 那么返回 a 的十六进制表示; 如果变量是 string 类型, 则
返回该字符串的十六进制表示
举例:
hive> select hex(17) from lxw1234;
11
hive> select hex('abc') from lxw1234;
616263
```
## <span id="page-19-3"></span>**16.** 反转十六进制函数**: unhex**

```
语法: unhex(string a)
返回值: string
说明: 返回该十六进制字符串所代码的字符串
举例:
hive> select unhex('616263') from lxw1234;
abc
```
hive> select unhex('11') from lxw1234;

hive> select unhex(616263) from lxw1234; abc

### <span id="page-20-0"></span>**17.** 进制转换函数**: conv**

-

语法: conv(BIGINT num, int from base, int to base) 返回值: string 说明: 将数值 num 从 from\_base 进制转化到 to\_base 进制 举例: hive> select conv(17,10,16) from lxw1234; 11 hive> select conv(17,10,2) from lxw1234; 10001

版权所有: [http://lxw1234.com](http://lxw1234.com/)

## <span id="page-20-1"></span>**18.** 绝对值函数**: abs**

```
语法: abs(double a) abs(int a)
返回值: double int
说明: 返回数值 a 的绝对值
举例:
hive> select abs(-3.9) from lxw1234;
3.9
hive> select abs(10.9) from lxw1234;
10.9
```
## <span id="page-20-2"></span>**19.** 正取余函数**: pmod**

 $21$ 

```
语法: pmod(int a, int b),pmod(double a, double b)
返回值: int double
说明: 返回正的 a 除以 b 的余数
举例:
hive> select pmod(9,4) from lxw1234;
1
hive> select pmod(-9,4) from lxw1234;
3
```
#### <span id="page-21-0"></span>**20.** 正弦函数**: sin**

语法: sin(double a) 返回值: double 说明: 返回 a 的正弦值 举例: hive> select sin(0.8) from lxw1234; 0.7173560908995228

## <span id="page-21-1"></span>**21.** 反正弦函数**: asin**

语法: asin(double a) 返回值: double 说明: 返回 a 的反正弦值 举例: hive> select asin(0.7173560908995228) from lxw1234; 0.8

## <span id="page-21-2"></span>**22.** 余弦函数**: cos**

语法: cos(double a) 返回值: double 说明: 返回 a 的余弦值 举例: hive> select cos(0.9) from lxw1234; 0.6216099682706644

## <span id="page-21-3"></span>**23.** 反余弦函数**: acos**

语法: acos(double a) 返回值: double 说明: 返回 a 的反余弦值 举例: hive> select acos(0.6216099682706644) from lxw1234; 0.9

## <span id="page-22-0"></span>**24. positive** 函数**: positive**

```
语法: positive(int a), positive(double a)
返回值: int double
说明: 返回 a
举例:
hive> select positive(-10) from lxw1234;
-10
hive> select positive(12) from lxw1234;
12
```
### <span id="page-22-1"></span>**25. negative** 函数**: negative**

```
语法: negative(int a), negative(double a)
返回值: int double
说明: 返回-a
举例:
hive> select negative(-5) from lxw1234;
5
hive> select negative(8) from lxw1234;
-8
```
## <span id="page-22-2"></span>七、集合操作函数

### <span id="page-22-3"></span>**1. map** 类型大小:**size**

```
语法: size(Map<K.V>)
返回值: int
说明: 返回 map 类型的 size
举例:
hive> select size(map('k1','v1','k2','v2')) from lxw1234;
OK
2
```
版权所有: [http://lxw1234.com](http://lxw1234.com/)

#### <span id="page-22-4"></span>**2. array** 类型大小:**size**

语法: size(Array<T>)

```
返回值: int
说明: 返回 array 类型的 size
举例:
hive> select size(array(1,2,3,4,5)) from lxw1234;
OK
5
```
## <span id="page-23-0"></span>**3.** 判断元素数组是否包含元素:**array\_contains**

```
语法: array contains(Array<T>, value)
返回值: boolean
说明: 返回 Array<T>中是否包含元素 value
举例:
hive> select array_contains(array(1,2,3,4,5),3) from lxw1234;
OK
true
```
## <span id="page-23-1"></span>**4.** 获取 **map** 中所有 **value** 集合

```
语法: map_values(Map<K.V>)
返回值: array<V>
说明: 返回 Map<K.V>中所有 value 的集合
举例:
hive> select map_values(map('k1','v1','k2','v2')) from lxw1234;
OK
["v2","v1"]
```
## <span id="page-23-2"></span>**5.** 获取 **map** 中所有 **key** 集合

```
语法: map_keys(Map<K.V>)
返回值: array<K>
说明: 返回 Map<K.V>中所有 key 的集合
举例:
hive> select map_keys(map('k1','v1','k2','v2')) from lxw1234; 
OK
["k2","k1"]
```
#### <span id="page-23-3"></span>**6.** 数组排序

```
语法: sort_array(Array<T>)
返回值: array<t>
```
说明: 对 Array<T>进行升序排序 举例: hive> select sort\_array(array(5,7,3,6,9)) from lxw1234; **OK** [3,5,6,7,9]

版权所有: [http://lxw1234.com](http://lxw1234.com/)

### <span id="page-24-0"></span>八、类型转换函数

#### <span id="page-24-1"></span>**1.** 二进制转换:**binary**

```
语法: binary(string|binary)
返回值: binary
说明: 将 string 类型转换为二进制
举例:
hive> select binary('lxw1234') from lxw1234;
OK
lxw1234
```
## <span id="page-24-2"></span>**2.** 基础类型之间强制转换:**cast**

```
语法: cast(expr as <type>)
返回值: <type>
说明: 将 expr 转换成<type>
举例:
hive> select cast('1' as DOUBLE) from lxw1234;
OK
1.0
```
### <span id="page-24-3"></span>九、日期函数

#### <span id="page-24-4"></span>**1. UNIX** 时间戳转日期函数**: from\_unixtime**

语法: from\_unixtime(bigint unixtime[, string format]) 返回值: string 说明: 转化 UNIX 时间戳(从 1970-01-01 00:00:00 UTC 到指定时间的秒数)到当前时区 的时间格式

```
举例:
hive> select from_unixtime(1323308943,'yyyyMMdd') from lxw1234;
20111208
```
#### <span id="page-25-0"></span>**2.** 获取当前 **UNIX** 时间戳函数**: unix\_timestamp**

```
语法: unix_timestamp()
返回值: bigint
说明: 获得当前时区的 UNIX 时间戳
举例:
hive> select unix_timestamp() from lxw1234;
1323309615
```
版权所有: [http://lxw1234.com](http://lxw1234.com/)

## <span id="page-25-1"></span>**3.** 日期转 **UNIX** 时间戳函数**: unix\_timestamp**

```
语法: unix timestamp(string date)
返回值: bigint
说明: 转换格式为"yyyy-MM-dd HH:mm:ss"的日期到 UNIX 时间戳。如果转化失败, 则返
回 0。
举例:
hive> select unix_timestamp('2011-12-07 13:01:03') from lxw1234;
1323234063
```
## <span id="page-25-2"></span>**4.** 指定格式日期转 **UNIX** 时间戳函数**: unix\_timestamp**

```
语法: unix_timestamp(string date, string pattern)
返回值: bigint
说明: 转换 pattern 格式的日期到 UNIX 时间戳。如果转化失败, 则返回 0。
举例:
hive> select unix_timestamp('20111207 13:01:03','yyyyMMdd HH:mm:ss') from lxw1234;
1323234063
```
### <span id="page-25-3"></span>**5.** 日期时间转日期函数**: to\_date**

```
语法: to_date(string timestamp)
返回值: string
说明: 返回日期时间字段中的日期部分。
举例:
```

```
hive> select to_date('2011-12-08 10:03:01') from lxw1234;
2011-12-08
```
### <span id="page-26-0"></span>**6.** 日期转年函数**: year**

```
语法: year(string date)
返回值: int
说明: 返回日期中的年。
举例:
hive> select year('2011-12-08 10:03:01') from lxw1234;
2011
hive> select year('2012-12-08') from lxw1234;
2012
```
版权所有: [http://lxw1234.com](http://lxw1234.com/)

## <span id="page-26-1"></span>**7.** 日期转月函数**: month**

```
语法: month (string date)
返回值: int
说明: 返回日期中的月份。
举例:
hive> select month('2011-12-08 10:03:01') from lxw1234;
12
hive> select month('2011-08-08') from lxw1234;
8
```
## <span id="page-26-2"></span>**8.** 日期转天函数**: day**

```
语法: day (string date)
返回值: int
说明: 返回日期中的天。
举例:
hive> select day('2011-12-08 10:03:01') from lxw1234;
8
hive> select day('2011-12-24') from lxw1234;
24
```
## <span id="page-27-0"></span>**9.** 日期转小时函数**: hour**

```
语法: hour (string date)
返回值: int
说明: 返回日期中的小时。
举例:
hive> select hour('2011-12-08 10:03:01') from lxw1234;
10
```
### <span id="page-27-1"></span>**10.** 日期转分钟函数**: minute**

```
语法: minute (string date)
返回值: int
说明: 返回日期中的分钟。
举例:
hive> select minute('2011-12-08 10:03:01') from lxw1234;
3
```
版权所有: [http://lxw1234.com](http://lxw1234.com/)

### <span id="page-27-2"></span>**11.** 日期转秒函数**: second**

```
语法: second (string date)
返回值: int
说明: 返回日期中的秒。
举例:
hive> select second('2011-12-08 10:03:01') from lxw1234;
1
```
## <span id="page-27-3"></span>**12.** 日期转周函数**: weekofyear**

```
语法: weekofyear (string date)
返回值: int
说明: 返回日期在当前的周数。
举例:
hive> select weekofyear('2011-12-08 10:03:01') from lxw1234;
49
```
### <span id="page-28-0"></span>**13.** 日期比较函数**: datediff**

```
语法: datediff(string enddate, string startdate)
返回值: int
说明: 返回结束日期减去开始日期的天数。
举例:
hive> select datediff('2012-12-08','2012-05-09') from lxw1234;
213
```
## <span id="page-28-1"></span>**14.** 日期增加函数**: date\_add**

```
语法: date_add(string startdate, int days)
返回值: string
说明: 返回开始日期 startdate 增加 days 天后的日期。
举例:
hive> select date_add('2012-12-08',10) from lxw1234;
2012-12-18
```
## <span id="page-28-2"></span>**15.** 日期减少函数**: date\_sub**

语法: date\_sub (string startdate, int days) 返回值: string 说明: 返回开始日期 startdate 减少 days 天后的日期。 举例: hive> select date\_sub('2012-12-08',10) from lxw1234; 2012-11-28

版权所有: [http://lxw1234.com](http://lxw1234.com/)

## <span id="page-28-3"></span>十、条件函数

#### <span id="page-28-4"></span>**1. If** 函数**: if**

语法: if(boolean testCondition, T valueTrue, T valueFalseOrNull) 返回值: T

说明: 当条件 testCondition 为 TRUE 时,返回 valueTrue;否则返回 valueFalseOrNull 举例: hive> select if(1=2,100,200) from lxw1234; 200 hive> select if(1=1,100,200) from lxw1234; 100

#### <span id="page-29-0"></span>**2.** 非空查找函数**: COALESCE**

```
语法: COALESCE(T v1, T v2, …)
返回值: T
说明: 返回参数中的第一个非空值; 如果所有值都为 NULL, 那么返回 NULL
举例:
hive> select COALESCE(null,'100','50') from lxw1234;
100
```
### <span id="page-29-1"></span>**3.** 条件判断函数:**CASE**

```
语法: CASE a WHEN b THEN c [WHEN d THEN e]* [ELSE f] END
返回值: T
说明: 如果 a 等于 b, 那么返回 c; 如果 a 等于 d, 那么返回 e; 否则返回 f
举例:
hive> Select case 100 when 50 then 'tom' when 100 then 'mary' else 'tim' end from 
lxw1234;
mary
hive> Select case 200 when 50 then 'tom' when 100 then 'mary' else 'tim' end from 
lxw1234;
tim
```
### <span id="page-29-2"></span>**4.** 条件判断函数:**CASE**

```
语法: CASE WHEN a THEN b [WHEN c THEN d]* [ELSE e] END
返回值: T
说明: 如果 a 为 TRUE,则返回 b; 如果 c 为 TRUE, 则返回 d; 否则返回 e
举例:
hive> select case when 1=2 then 'tom' when 2=2 then 'mary' else 'tim' end from lxw1234;
mary
hive> select case when 1=1 then 'tom' when 2=2 then 'mary' else 'tim' end from lxw1234;
tom
```
## <span id="page-30-0"></span>十一、字符串函数

### <span id="page-30-1"></span>**1.** 字符 **ascii** 码函数:**ascii**

```
语法: ascii(string str)
返回值: int
说明: 返回字符串 str 中第一个字符的 ascii 码
举例:
hive> select ascii('ba') from lxw1234;
OK
98
```
#### <span id="page-30-2"></span>**2. base64** 字符串

```
语法: base64(binary bin)
返回值: string
说明:返回二进制 bin 的 base 编码字符串
举例:
hive> select base64(binary('lxw1234')) from lxw1234;
OK
bHh3MTIzNA==
```
### <span id="page-30-3"></span>**3.** 字符串连接函数:**concat**

```
语法: concat(string A, string B…)
返回值: string
说明: 返回输入字符串连接后的结果, 支持任意个输入字符串
举例:
hive> select concat('abc','def','gh') from lxw1234;
abcdefgh
```
#### <span id="page-30-4"></span>**4.** 带分隔符字符串连接函数:**concat\_ws**

```
语法: concat_ws(string SEP, string A, string B…)
返回值: string
说明: 返回输入字符串连接后的结果, SEP 表示各个字符串间的分隔符
```

```
举例:
hive> select concat_ws(',','abc','def','gh') from lxw1234;
abc,def,gh
```
#### <span id="page-31-0"></span>5. 数组转换成字符串的函数:**concat\_ws**

```
语法: concat_ws(string SEP, array<string>)
返回值: string
说明: 返回将数组链接成字符串后的结果, SEP 表示各个字符串间的分隔符
举例:
hive> select concat_ws('|',array('a','b','c')) from lxw1234;
OK
a|b|c
```
版权所有: [http://lxw1234.com](http://lxw1234.com/)

#### <span id="page-31-1"></span>**6.** 小数位格式化成字符串函数:**format\_number**

```
语法: format_number(number x, int d)
返回值: string
说明: 将数值 x 的小数位格式化成 d 位, 四舍五入
举例:
hive> select format_number(5.23456,3) from lxw1234;
OK
5.235
```
#### <span id="page-31-2"></span>**7.** 字符串截取函数:**substr,substring**

```
语法: substr(string A, int start),substring(string A, int start)
返回值: string
说明: 返回字符串 A 从 start 位置到结尾的字符串
举例:
hive> select substr('abcde',3) from lxw1234;
cde
hive> select substring('abcde',3) from lxw1234;
cde
hive> select substr('abcde',-1) from lxw1234; (和 ORACLE 相同)
e
```
# <span id="page-32-0"></span>**8.** 字符串截取函数:**substr,substring**

语法: substr(string A, int start, int len),substring(string A, int start, int len) 返回值: string 说明: 返回字符串 A 从 start 位置开始, 长度为 len 的字符串 举例: hive> select substr('abcde',3,2) from lxw1234; cd hive> select substring('abcde',3,2) from lxw1234; cd hive>select substring('abcde',-2,2) from lxw1234; de

版权所有: [http://lxw1234.com](http://lxw1234.com/)

#### <span id="page-32-1"></span>**9.** 字符串查找函数:**instr**

```
语法: instr(string str, string substr)
返回值: int
说明: 返回字符串 substr 在 str 中首次出现的位置
举例:
hive> select instr('abcdf','df') from lxw1234;
OK
4
```
## <span id="page-32-2"></span>**10.** 字符串长度函数:**length**

```
语法: length(string A)
返回值: int
说明: 返回字符串的长度
举例:
hive> select length('abc') from lxw1234;
OK
3
```
### <span id="page-32-3"></span>**11.** 字符串查找函数:**locate**

```
语法: locate(string substr, string str[, int pos])
返回值: int
```
说明: 返回字符串 substr 在 str 中从 pos 后查找, 首次出现的位置 举例: hive> select locate('a','abcda',1) from lxw1234; **OK** 1 hive> select locate('a','abcda',2) from lxw1234; **OK** 5

版权所有: [http://lxw1234.com](http://lxw1234.com/)

## <span id="page-33-0"></span>**12.** 字符串格式化函数:**printf**

```
语法: printf(String format, Obj... args)
返回值: string
说明:将指定对象用 format 格式进行格式化.
举例:
hive> select printf("%08X",123) from lxw1234;
OK
0000007B
```
#### <span id="page-33-1"></span>**13.** 字符串转换成 **map** 函数:**str\_to\_map**

```
语法: str_to_map(text[, delimiter1, delimiter2])
返回值: map<string,string>
说明: 将字符串按照给定的分隔符转换成 map 结构.
举例:
hive> select str_to_map('k1:v1,k2:v2') from lxw1234;
OK
{"k2":"v2","k1":"v1"}
hive> select str_to_map('k1=v1,k2=v2',',','=') from lxw1234;
OK
{"k2":"v2","k1":"v1"}
```
#### <span id="page-33-2"></span>**14. base64** 解码函数:**unbase64(string str)**

```
语法: unbase64(string str)
返回值: binary
说明: 将给定的 base64 字符串解码成二进制.
```
34

```
举例:
hive> select unbase64('bHh3MTIzNA==') from lxw1234;
OK
lxw1234
```
## <span id="page-34-0"></span>**15.** 字符串转大写函数:**upper,ucase**

```
语法: upper(string A) ucase(string A)
返回值: string
说明: 返回字符串 A 的大写格式
举例:
hive> select upper('abSEd') from lxw1234;
ABSED
hive> select ucase('abSEd') from lxw1234;
ABSED
```
版权所有: [http://lxw1234.com](http://lxw1234.com/)

### <span id="page-34-1"></span>**16.** 字符串转小写函数:**lower,lcase**

```
语法: lower(string A) lcase(string A)
返回值: string
说明: 返回字符串 A 的小写格式
举例:
hive> select lower('abSEd') from lxw1234;
absed
hive> select lcase('abSEd') from lxw1234;
absed
```
## <span id="page-34-2"></span>**17.** 去空格函数:**trim**

语法: trim(string A) 返回值: string 说明:去除字符串两边的空格 举例: hive> select trim(' abc ') from lxw1234; abc

### <span id="page-35-0"></span>**18.** 左边去空格函数:**ltrim**

语法: ltrim(string A) 返回值: string 说明:去除字符串左边的空格 举例: hive> select ltrim(' abc ') from lxw1234; abc

版权所有: [http://lxw1234.com](http://lxw1234.com/)

#### <span id="page-35-1"></span>**19.** 右边去空格函数:**rtrim**

```
语法: rtrim(string A)
返回值: string
说明:去除字符串右边的空格
举例:
hive> select rtrim(' abc ') from lxw1234;
abc
```
#### <span id="page-35-2"></span>**20.** 正则表达式替换函数:**regexp\_replace**

```
语法: regexp_replace(string A, string B, string C)
返回值: string
说明: 将字符串 A 中的符合 java 正则表达式 B 的部分替换为 C。注意, 在有些情况下要
使用转义字符,类似 oracle 中的 regexp_replace 函数。
举例:
hive> select regexp_replace('foobar', 'oo|ar', '') from lxw1234;
fb
```
## <span id="page-35-3"></span>**21.** 正则表达式解析函数:**regexp\_extract**

```
语法: regexp_extract(string subject, string pattern, int index)
返回值: string
说明: 将字符串 subject 按照 pattern 正则表达式的规则拆分, 返回 index 指定的字符。
举例:
hive> select regexp_extract('foothebar', 'foo(.*?)(bar)', 1) from lxw1234;
the
```

```
hive> select regexp_extract('foothebar', 'foo(.*?)(bar)', 2) from lxw1234;
bar
hive> select regexp_extract('foothebar', 'foo(.*?)(bar)', 0) from lxw1234;
foothebar
注意,在有些情况下要使用转义字符,下面的等号要用双竖线转义,这是 java 正则表
达式的规则。
select data field,
regexp_extract(data_field,'.*?bgStart\\=([^&]+)',1) as aaa,
regexp_extract(data_field,'.*?contentLoaded_headStart\\=([^&]+)',1) as bbb,
regexp_extract(data_field,'.*?AppLoad2Req\\=([^&]+)',1) as ccc 
from pt_nginx_loginlog_st
where pt = '2012-03-26' limit 2;
```
版权所有: [http://lxw1234.com](http://lxw1234.com/)

#### <span id="page-36-0"></span>**22. URL** 解析函数:**parse\_url**

```
语法: parse_url(string urlString, string partToExtract [, string keyToExtract])
返回值: string
说明: 返回 URL 中指定的部分。partToExtract 的有效值为: HOST, PATH, QUERY, REF,
PROTOCOL, AUTHORITY, FILE, and USERINFO.
举例:
hive> select parse_url('http://facebook.com/path1/p.php?k1=v1&k2=v2#Ref1', 'HOST') from
lxw1234;
facebook.com
hive> select parse_url('http://facebook.com/path1/p.php?k1=v1&k2=v2#Ref1', 'QUERY', 'k1')
from lxw1234;
v1
```
#### <span id="page-36-1"></span>**23. json** 解析函数:**get\_json\_object**

```
语法: get_json_object(string json_string, string path)
返回值: string
说明: 解析 ison 的字符串 ison string,返回 path 指定的内容。如果输入的 ison 字符串无
效, 那么返回 NULL。
举例:
hive> select get json_object('{"store":
```
- > {"fruit":\[{"weight":8,"type":"apple"},{"weight":9,"type":"pear"}],
- > "bicycle":{"price":19.95,"color":"red"}
- $>$  },
- > "email":"amy@only for json udf test.net",

```
> "owner":"amy"
>}
> ','$.owner') from lxw1234;
amy
```
## <span id="page-37-0"></span>**24.** 空格字符串函数:**space**

```
语法: space(int n)
返回值: string
说明: 返回长度为 n 的字符串
举例:
hive> select space(10) from lxw1234;
hive> select length(space(10)) from lxw1234;
10
```
版权所有: [http://lxw1234.com](http://lxw1234.com/)

### <span id="page-37-1"></span>**25.** 重复字符串函数:**repeat**

```
语法: repeat(string str, int n)
返回值: string
说明: 返回重复 n 次后的 str 字符串
举例:
hive> select repeat('abc',5) from lxw1234;
abcabcabcabcabc
```
## <span id="page-37-2"></span>**26.** 左补足函数:**lpad**

语法: lpad(string str, int len, string pad) 返回值: string 说明:将 str 进行用 pad 进行左补足到 len 位 举例: hive> select lpad('abc',10,'td') from lxw1234; tdtdtdtabc 注意:与 **GP**,**ORACLE** 不同,**pad** 不能默认

## <span id="page-38-0"></span>**27.** 右补足函数:**rpad**

语法: rpad(string str, int len, string pad) 返回值: string 说明:将 str 进行用 pad 进行右补足到 len 位 举例: hive> select rpad('abc',10,'td') from lxw1234; abctdtdtdt

#### <span id="page-38-1"></span>**28.** 分割字符串函数**: split**

语法: split(string str, string pat) 返回值: array 说明: 按照 pat 字符串分割 str, 会返回分割后的字符串数组 举例: hive> select split('abtcdtef','t') from lxw1234; ["ab","cd","ef"]

版权所有: [http://lxw1234.com](http://lxw1234.com/)

### <span id="page-38-2"></span>**29.** 集合查找函数**: find\_in\_set**

语法: find in set(string str, string strList) 返回值: int 说明: 返回 str 在 strlist 第一次出现的位置, strlist 是用逗号分割的字符串。如果没有找 该 str 字符, 则返回 0 举例: hive> select find in\_set('ab','ef,ab,de') from lxw1234; 2 hive> select find\_in\_set('at','ef,ab,de') from lxw1234;  $\Omega$ 

## <span id="page-38-3"></span>**30.**分词函数:**sentences**

语法: sentences(string str, string lang, string locale)

返回值: array<array<string>> 说明: 返回输入 str 分词后的单词数组 举例: hive> select sentences('hello word!hello hive,hi hive,hello hive') from lxw1234; **OK** [["hello","word"],["hello","hive","hi","hive","hello","hive"]]

#### <span id="page-39-0"></span>**31.** 分词后统计一起出现频次最高的 **TOP-K**

语法: ngrams(array<array<string>>, int N, int K, int pf) 返回值: array<struct<string,double>> 说明: 与 sentences()函数一起使用, 分词后, 统计分词结果中一起出现频次最高的 TOP-K 结果 举例: hive> SELECT ngrams(sentences('hello word!hello hive,hi hive,hello hive'),**2,2**) FROM lxw1234; [{"ngram":["hello","hive"],"estfrequency":2.0},{"ngram":["hive","hello"],"estfrequency":1.0}] 该查询中,统计的是两个词在一起出现频次最高的 TOP-2 结果中, hello 与 hive 同时出现 2 次

版权所有: [http://lxw1234.com](http://lxw1234.com/)

#### <span id="page-39-1"></span>**32.** 分词后统计与指定单词一起出现频次最高的 **TOP-K**

语法: context\_ngrams(array<array<string>>, array<string>, int K, int pf) 返回值: array<struct<string,double>> 说明: 与 sentences()函数一起使用, 分词后, 统计分词结果中与数组中指定的单词一 起出现(包括顺序)频次最高的 TOP-K 结果 举例: hive> SELECT context ngrams(sentences('hello word!hello hive,hi hive,hello hive'),array('hello',null),3) FROM lxw1234; [{"ngram":["hive"],"estfrequency":2.0},{"ngram":["word"],"estfrequency":1.0}] 该查询中,统计的是与'hello'一起出现,并且在 hello 后面的频次最高的 TOP-3

结果中, hello 与 hive 同时出现 2 次, hello 与 word 同时出现 1 次。

hive> SELECT context ngrams(sentences('hello word!hello hive,hi hive,hello hive'),array(null,'hive'),3) FROM lxw1234;

[{"ngram":["hello"],"estfrequency":2.0},{"ngram":["hi"],"estfrequency":1.0}] 该查询中,统计的是与'hive'一起出现,并且在 hive 之前的频次最高的 TOP-3

## <span id="page-40-0"></span>十二、混合函数

## <span id="page-40-1"></span>1. 调用 **Java** 函数:**java\_method**

```
语法: java_method(class, method[, arg1[, arg2..]])
返回值: varies
说明: 调用 Java 中的方法处理数据。
举例:
hive> select reflect("java.net.URLEncoder", "encode", 'http://lxw1234.com',"UTF-8") from 
lxw1234;
OK
http%3A%2F%2Flxw1234.com
该查询中调用 java.net.URLEncoder 中的 encode 方法, 给该方法传的参数为
'http://lxw1234.com',"UTF-8"
```
### <span id="page-40-2"></span>**2.** 调用 **Java** 函数:**reflect**

```
语法: reflect(class, method[, arg1[, arg2..]])
返回值: varies
说明: 调用 Java 中的方法处理数据。
举例:
hive> select reflect("java.net.URLDecoder", "decode",
'http%3A%2F%2Flxw1234.com',"UTF-8") from lxw1234;
OK
http://lxw1234.com
```
### <span id="page-40-3"></span>**3.** 字符串的 **hash** 值:**hash**

```
语法: hash(a1[, a2...])
返回值: int
说明: 返回字符串的 hash 值。
举例:
hive> select hash('lxw1234.com') from lxw1234;
OK
-809268416
```
版权所有: [http://lxw1234.com](http://lxw1234.com/)

## <span id="page-41-0"></span>十三、**XPath** 解析 **XML** 函数

#### <span id="page-41-1"></span>1. **xpath**

```
语法: xpath(string xmlstr,string xpath_expression)
返回值: array<string>
说明: 从 xml 字符串中返回匹配到表达式的结果数组。
举例:
//获取 xml 字符串中 a/b/节点的值
hive> select xpath('<a><bb>b1</b>>/b>>b2</b><c>c1</c></a>','a/b/text()') from lxw1234;
OK
["b1","b2"]
//获取 xml 字符串中所有名为 id 的属性值
hive> select xpath('<a><b id="foo">b1</b><br/>b><br/>b id="bar">b2</b></a>','//@id') from lxw1234;
OK
["foo","bar"]
```
#### <span id="page-41-2"></span>**2. xpath\_string**

```
语法: xpath_string(string xmlstr,string xpath_expression)
返回值: string
说明: 默认情况下, 从 xml 字符串中返回第一个匹配到表达式的节点的值。
举例:
hive> SELECT xpath_string ('<a><bb>b1</b>>b2</b>>b2</a>', '//b') FROM lxw1234;
OK
b<sub>1</sub>3. 
//指定返回匹配到哪一个节点
hive> SELECT xpath_string ('<a><bb>b1</b>>b2</b>>/b2</a>', '//b[2]') FROM lxw1234;
OK
b2
```
版权所有: [http://lxw1234.com](http://lxw1234.com/)

#### <span id="page-41-3"></span>**3. xpath\_boolean**

语法: xpath\_boolean (string xmlstr,string xpath\_expression)

```
返回值: boolean
说明: 返回 xml 字符串中是否匹配 xml 表达式。
举例:
hive> SELECT xpath_boolean ('<a><br/>b>b</b></a>', 'a/b') FROM lxw1234;
OK
true
hive> SELECT xpath_boolean ('<a><br/>b>>/b></a>', 'a/b < 10') FROM lxw1234;
OK
false
```
#### <span id="page-42-0"></span>**4. xpath\_short, xpath\_int, xpath\_long**

```
语法: xpath_short (string xmlstr, string xpath_expression)
     xpath_int (string xmlstr,string xpath_expression)
     xpath_long (string xmlstr,string xpath_expression)
返回值: int
说明: 返回 xml 字符串中经过 xml 表达式计算后的值, 如果不匹配, 则返回 0。
举例:
hive> SELECT xpath_int ('<a>this is not a number</a>', 'a') FROM lxw1234;
OK
\Omegahive> SELECT xpath_int ('<a><b class="odd">1</b><b class="even">2</b><b 
class="odd">4</b><c>8</c></a>></a>', 'sum(a/*)') FROM lxw1234;
OK
15
hive> select xpath_long('<a><b>10.5</b><c>11.2</c></a>','sum(a/*)') from lxw1234;
OK
21
```
#### <span id="page-42-1"></span>**5. xpath\_float, xpath\_double, xpath\_number**

```
语法: xpath float (string xmlstr, string xpath expression)
     xpath_double (string xmlstr,string xpath_expression)
     xpath_number (string xmlstr,string xpath_expression)
返回值: number
说明: 返回 xml 字符串中经过 xml 表达式计算后的值, 如果不匹配, 则返回 0。
举例:
hive> select xpath_double('<a><b>20.5</b><c>211.2</c></a>','sum(a/*)') from lxw1234;
OK
21.7
```
版权所有: [http://lxw1234.com](http://lxw1234.com/)

XPath 参考资料: <http://baike.baidu.com/view/307399.htm>

xpath 函数 Hive 官方介绍文档: <https://cwiki.apache.org/confluence/display/Hive/LanguageManual+XPathUDF>

## <span id="page-43-0"></span>十四、汇总统计函数(**UDAF**)

## <span id="page-43-1"></span>**1.** 个数统计函数**: count**

```
语法: count(*), count(expr), count(DISTINCT expr[, expr_.])
返回值: int
说明: count(*)统计检索出的行的个数, 包括 NULL 值的行; count(expr)返回指定字段的
非空值的个数; count(DISTINCT expr[, expr_.])返回指定字段的不同的非空值的个数
举例:
hive> select count(*) from lxw1234;
20
hive> select count(distinct t) from lxw1234;
10
```
### <span id="page-43-2"></span>**2.** 总和统计函数**: sum**

```
语法: sum(col), sum(DISTINCT col)
返回值: double
说明: sum(col)统计结果集中 col 的相加的结果; sum(DISTINCT col)统计结果中 col 不同值
相加的结果
举例:
hive> select sum(t) from lxw1234;
100
hive> select sum(distinct t) from lxw1234;
70
```
版权所有: [http://lxw1234.com](http://lxw1234.com/)

## <span id="page-44-0"></span>**3.** 平均值统计函数**: avg**

语法: avg(col), avg(DISTINCT col) 返回值: double 说明: avg(col)统计结果集中 col 的平均值; avg(DISTINCT col)统计结果中 col 不同值相加 的平均值 举例: hive> select avg(t) from lxw1234; 50 hive> select avg (distinct t) from lxw1234; 30

### <span id="page-44-1"></span>**4.** 最小值统计函数**: min**

语法: min(col) 返回值: double 说明: 统计结果集中 col 字段的最小值 举例: hive> select min(t) from lxw1234; 20

### <span id="page-44-2"></span>**5.** 最大值统计函数**: max**

语法: maxcol) 返回值: double 说明: 统计结果集中 col 字段的最大值 举例: hive> select max(t) from lxw1234; 120

## <span id="page-44-3"></span>**6.** 非空集合总体变量函数**: var\_pop**

语法: var\_pop(col) 返回值: double 说明: 统计结果集中 col 非空集合的总体变量(忽略 null) 举例:

版权所有: [http://lxw1234.com](http://lxw1234.com/)

#### <span id="page-45-0"></span>**7.** 非空集合样本变量函数**: var\_samp**

语法: var\_samp (col) 返回值: double 说明: 统计结果集中 col 非空集合的样本变量(忽略 null) 举例:

### <span id="page-45-1"></span>**8.** 总体标准偏离函数**: stddev\_pop**

语法: stddev\_pop(col) 返回值: double 说明: 该函数计算总体标准偏离,并返回总体变量的平方根,其返回值与 VAR\_POP 函 数的平方根相同 举例:

### <span id="page-45-2"></span>**9.** 样本标准偏离函数**: stddev\_samp**

语法: stddev\_samp (col) 返回值: double 说明: 该函数计算样本标准偏离 举例:

#### <span id="page-45-3"></span>**10**.中位数函数**: percentile**

语法: percentile(BIGINT col, p) 返回值: double 说明: 求准确的第 pth 个百分位数, p 必须介于 0 和 1 之间, 但是 col 字段目前只支持 整数,不支持浮点数类型 举例:

## <span id="page-45-4"></span>**11.** 中位数函数**: percentile**

语法: percentile(BIGINT col, array(p1 [, p2]…)) 返回值: array<double>

说明: 功能和上述类似,之后后面可以输入多个百分位数,返回类型也为 array<double>, 其中为对应的百分位数。 举例: select percentile(score,<0.2,0.4>) from lxw1234; 取 0.2, 0.4 位置的数据

版权所有: [http://lxw1234.com](http://lxw1234.com/)

#### <span id="page-46-0"></span>**12.** 近似中位数函数**: percentile\_approx**

语法: percentile\_approx(DOUBLE col, p [, B])

返回值: double

说明: 求近似的第 pth 个百分位数, p 必须介于 0 和 1 之间, 返回类型为 double, 但是 col 字段支持浮点类型。参数 B 控制内存消耗的近似精度,B 越大,结果的准确度越高。 默认为 10,000。当 col 字段中的 distinct 值的个数小于 B 时, 结果为准确的百分位数 举例:

#### <span id="page-46-1"></span>**13.** 近似中位数函数**: percentile\_approx**

语法: percentile\_approx(DOUBLE col, array(p1 [, p2]…) [, B]) 返回值: array<double> 说明: 功能和上述类似,之后后面可以输入多个百分位数,返回类型也为 array<double>, 其中为对应的百分位数。 举例:

#### <span id="page-46-2"></span>**14.** 直方图**: histogram\_numeric**

语法: histogram\_numeric(col, b) 返回值: array<struct {'x','y'}> 说明: 以 b 为基准计算 col 的直方图信息。 举例: hive> select histogram\_numeric(100,5) from lxw1234; [{"x":100.0,"y":1.0}]

版权所有: [http://lxw1234.com](http://lxw1234.com/)

### <span id="page-46-3"></span>**15.** 集合去重数:**collect\_set**

语法: collect\_set (col)

返回值: array 说明: 将 col 字段进行去重, 合并成一个数组。 举例: hive> select cookie,ip from lxw1234; cookie1 127.0.0.1 cookie1 127.0.0.1 cookie1 127.0.0.2 cookie1 127.0.0.3 hive> select cookie,collect\_set(ip) from lxw1234 group by cookie; cookie1 ["127.0.0.1","127.0.0.2","127.0.0.3"]

#### <span id="page-47-0"></span>**16.** 集合不去重函数:**collect\_list**

```
语法: collect_list (col)
返回值: array
说明: 将 col 字段合并成一个数组,不去重
举例:
hive> select cookie,ip from lxw1234;
cookie1 127.0.0.1
cookie1 127.0.0.1
cookie1 127.0.0.2
cookie1 127.0.0.3
hive>select cookie, collect_list(ip) from lxw1234 group by cookie;
cookie1 ["127.0.0.1","127.0.0.1","127.0.0.2","127.0.0.3"]
```
## <span id="page-47-1"></span>十五、表格生成函数 **Table-Generating Functions (UDTF)**

## <span id="page-47-2"></span>**1.** 数组拆分成多行:**explode**

```
语法: explode(ARRAY)
返回值: 多行
说明: 将数组中的元素拆分成多行显示
举例:
hive> select explode(array(1,2,3)) from lxw1234;
OK
1
2
3
版权所有: http://lxw1234.com
```
# <span id="page-48-0"></span>**2. Map** 拆分成多行:**explode**

语法: explode(Map) 返回值: 多行 说明: 将 Map 中的元素拆分成多行显示 举例: hive> select explode(map('k1','v1','k2','v2')) from lxw1234; OK k2 v2 k1 v1